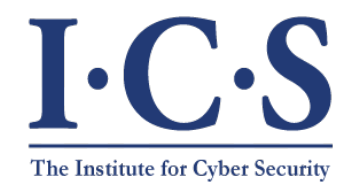

**Institute for Cyber Security**

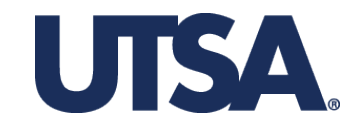

## **Constraints Specification for Virtual Resource Orchestration in Cloud IaaS**

**Khalid Bijon, Ram Krishnan and Ravi Sandhu University of Texas at San Antonio**

5th ACM Conference on Data and Applications Security and Privacy (CODASPY 2015)

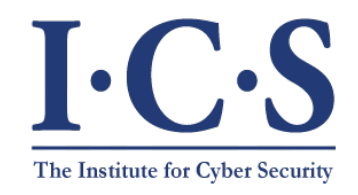

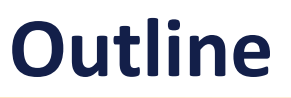

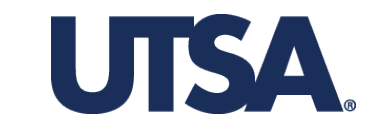

## $\blacksquare$  Introduction

- **Motivation**
- **Goal**
- **Methodology**
- **Enforcement (in Cloud IaaS)**
- $\blacksquare$  Implementation (in OpenStack)
- **E** Conclusion

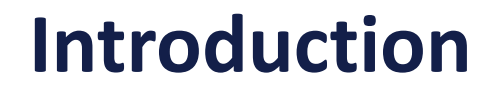

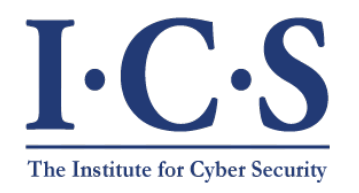

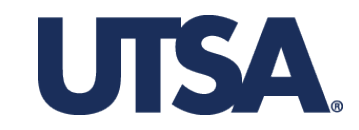

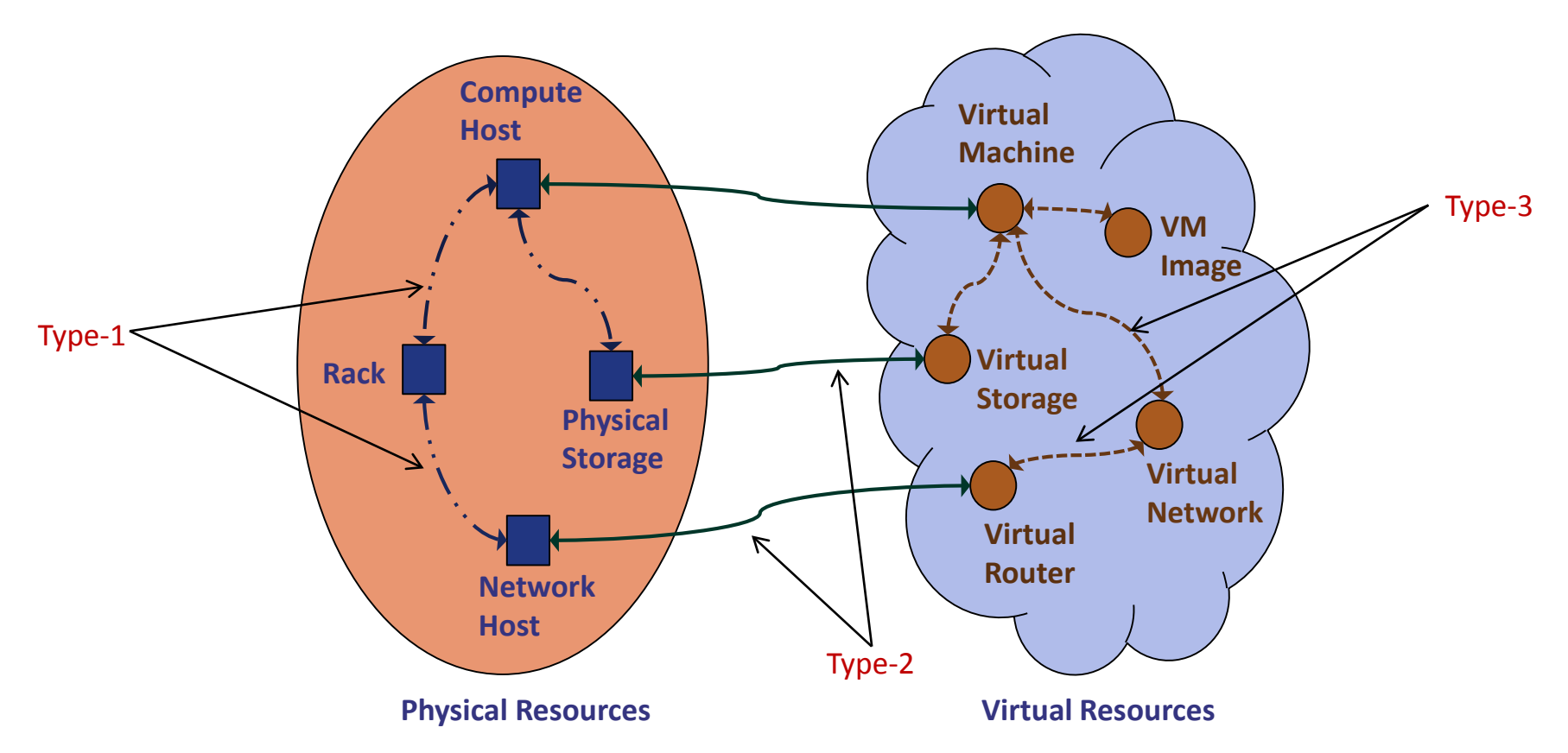

- **Three Different Mapping Types**
- **Shared Responsibility**
- **Only Consider Type-3 Mappings**
- **Complex Management Process**

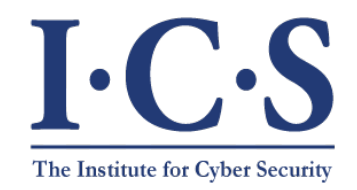

## **Motivation**

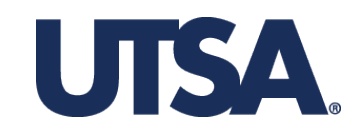

#### **Inefficient and Tedious Management Plane**

- **Manual Identification** ٥
- **User Centric (unnecessary indirection)** ٥

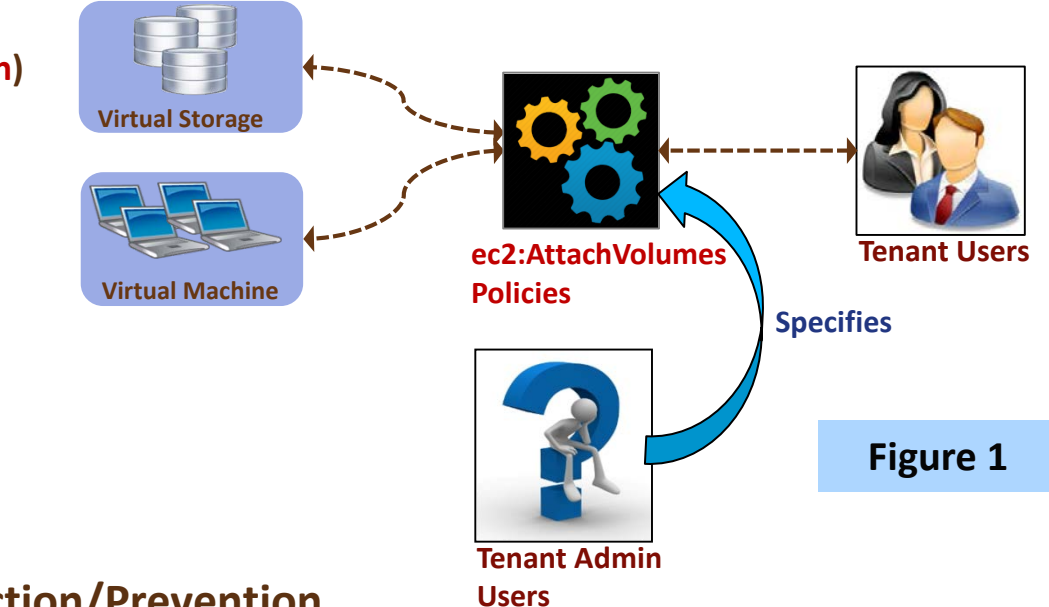

#### ■ No Direct Misconfiguration Detection/Prevention

**Elevate Security Vulnerability** ۰

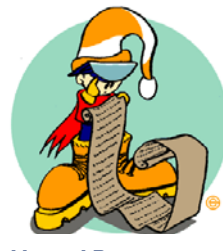

**Manual Detection**

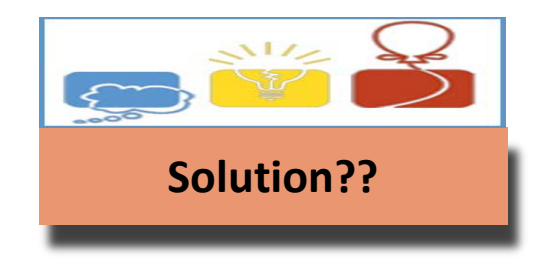

**Credit: www.iconarchive.com www.consulting.ky www.acm.icpc.org**

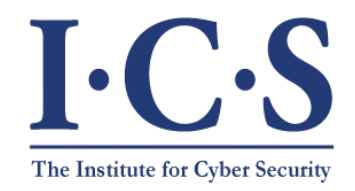

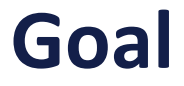

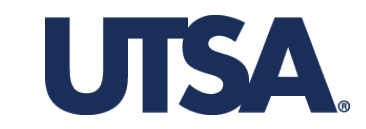

#### **Easily Manageable Type 3 Mapping**

- **High-level Policy** ۰
- **Configure Diverse Requirements** ۰

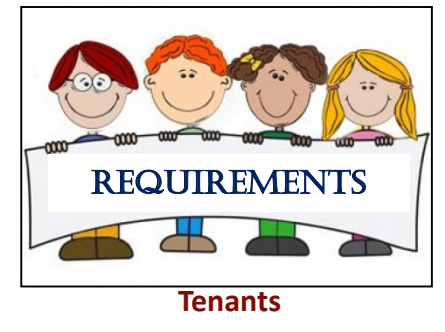

**Establish Direct Relations**

**Keep Users Out of Loop** ۰

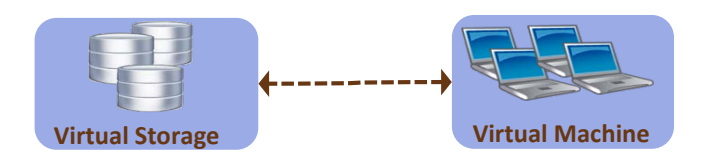

#### **Automatically Prevent Misconfiguration**  T

**Credit: www.bartley.hants.sch.uk** 

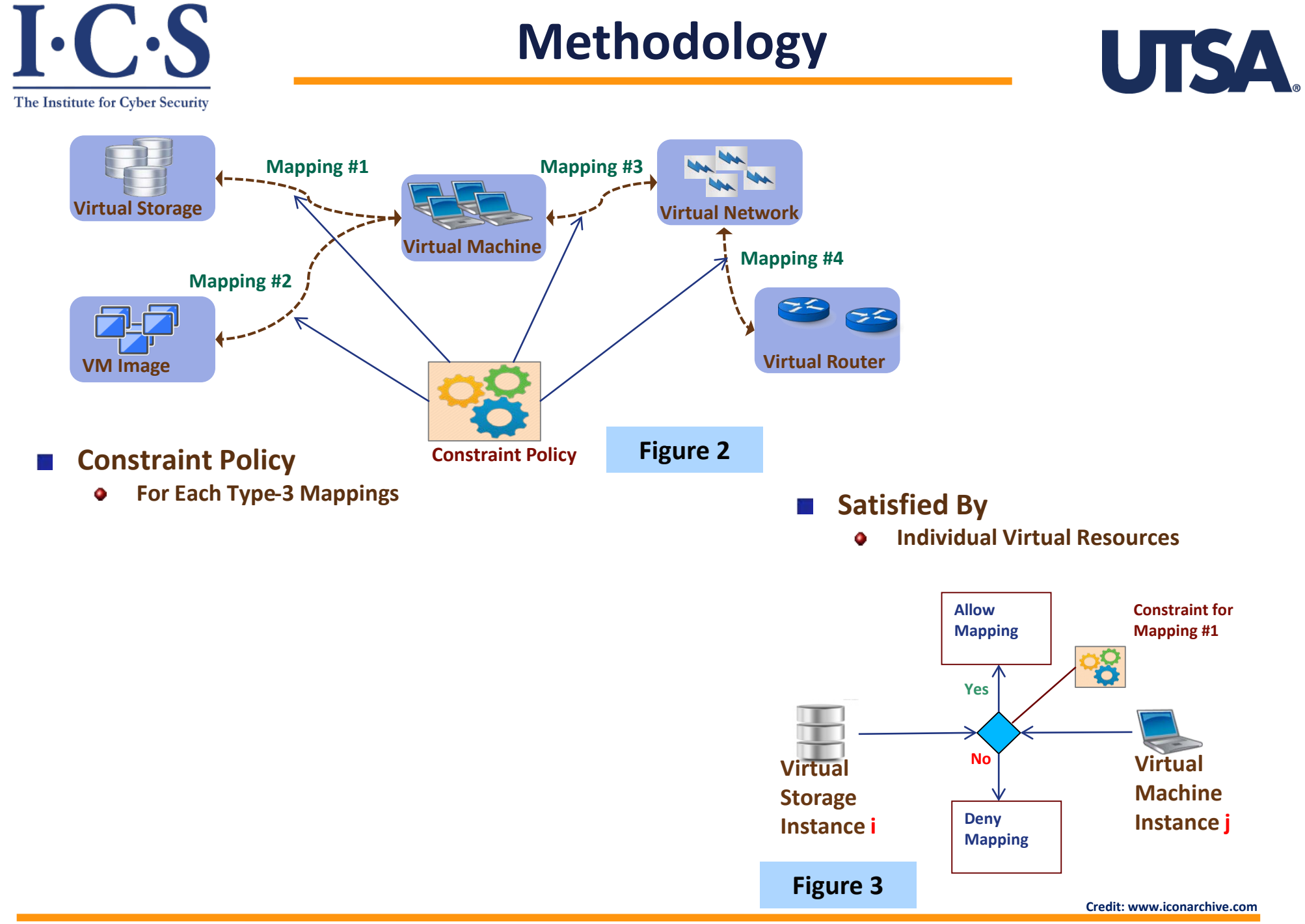

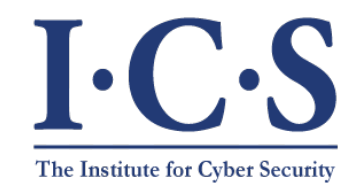

# **An Attribute Based Approach**

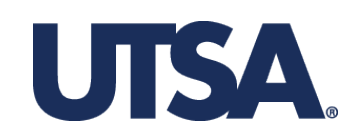

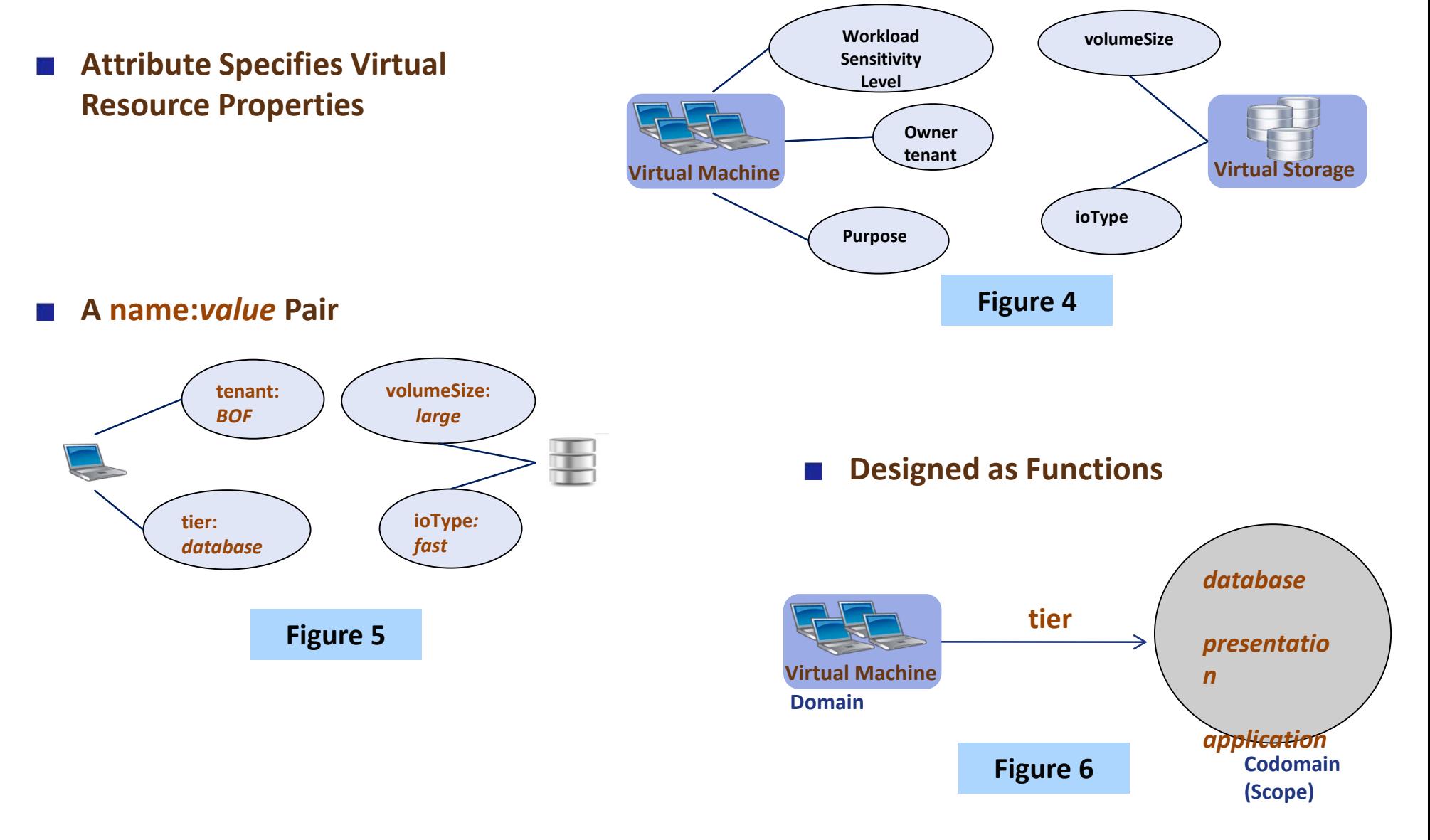

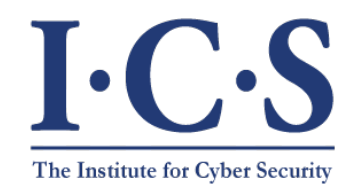

## **Constraint Policy**

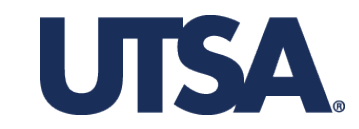

#### **A Constraint**

- **Logical Formula**  $\bullet$
- **Compares Certain Attribute Values**  $\bullet$

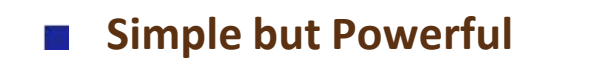

- **Hadoop Cluster** ۰
- **3-tier business application** ۰

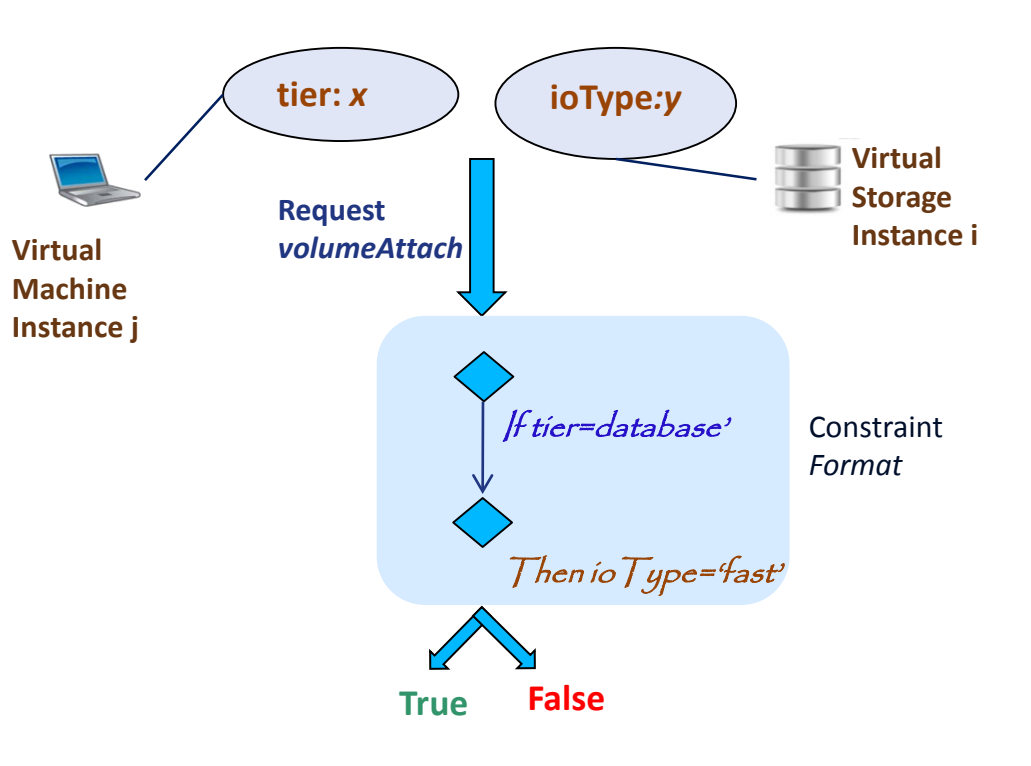

# **UseCase (3-Tier System)**

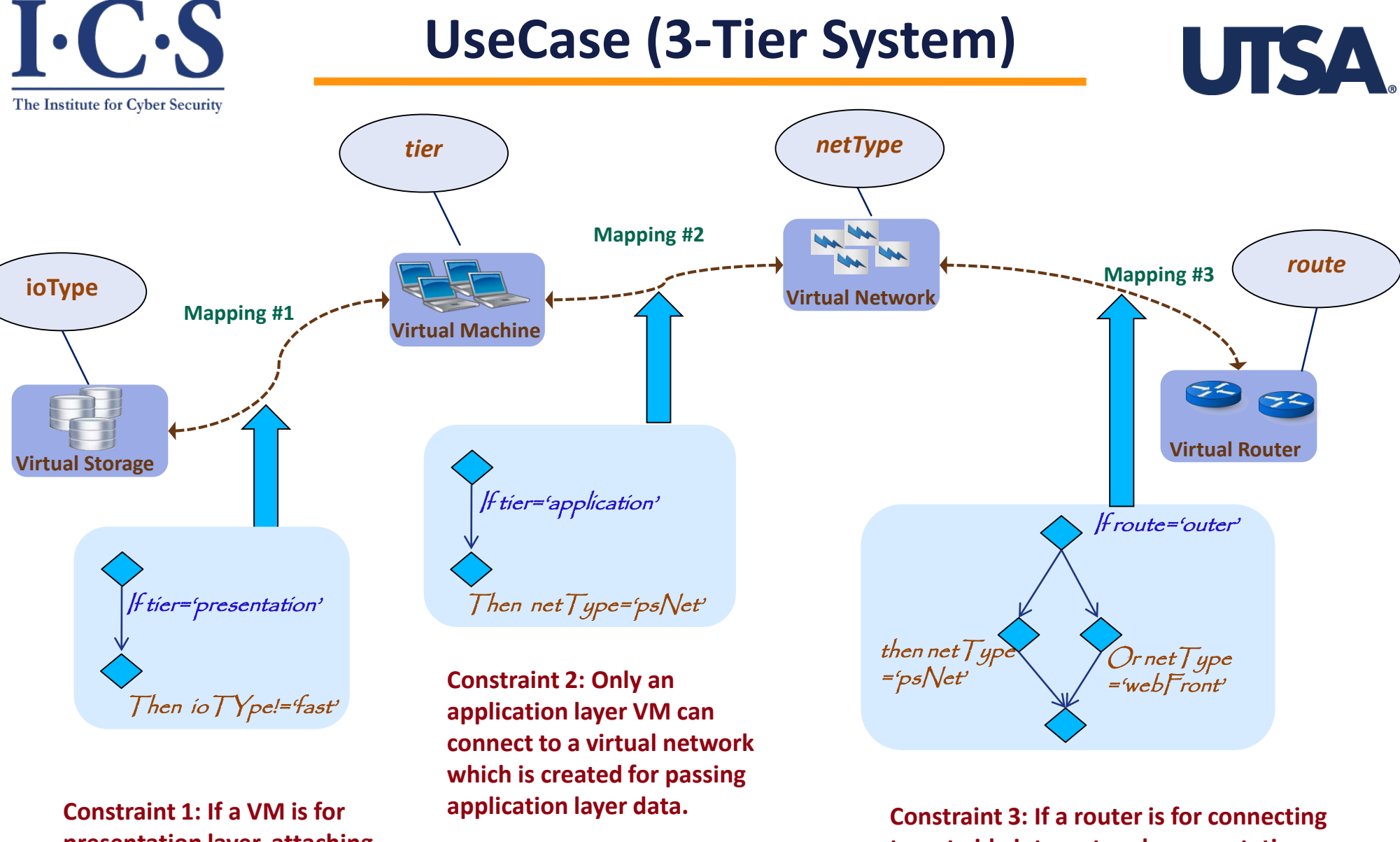

**presentation layer, attaching storage's ioType cannot be fast.**

**to out-side internet, only presentation layer network or web-fornt network can connect to it.**

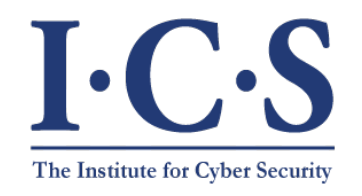

## **Enforcement**

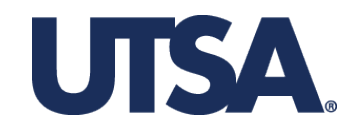

#### **Two Components**

**Specifier and Enforcer**

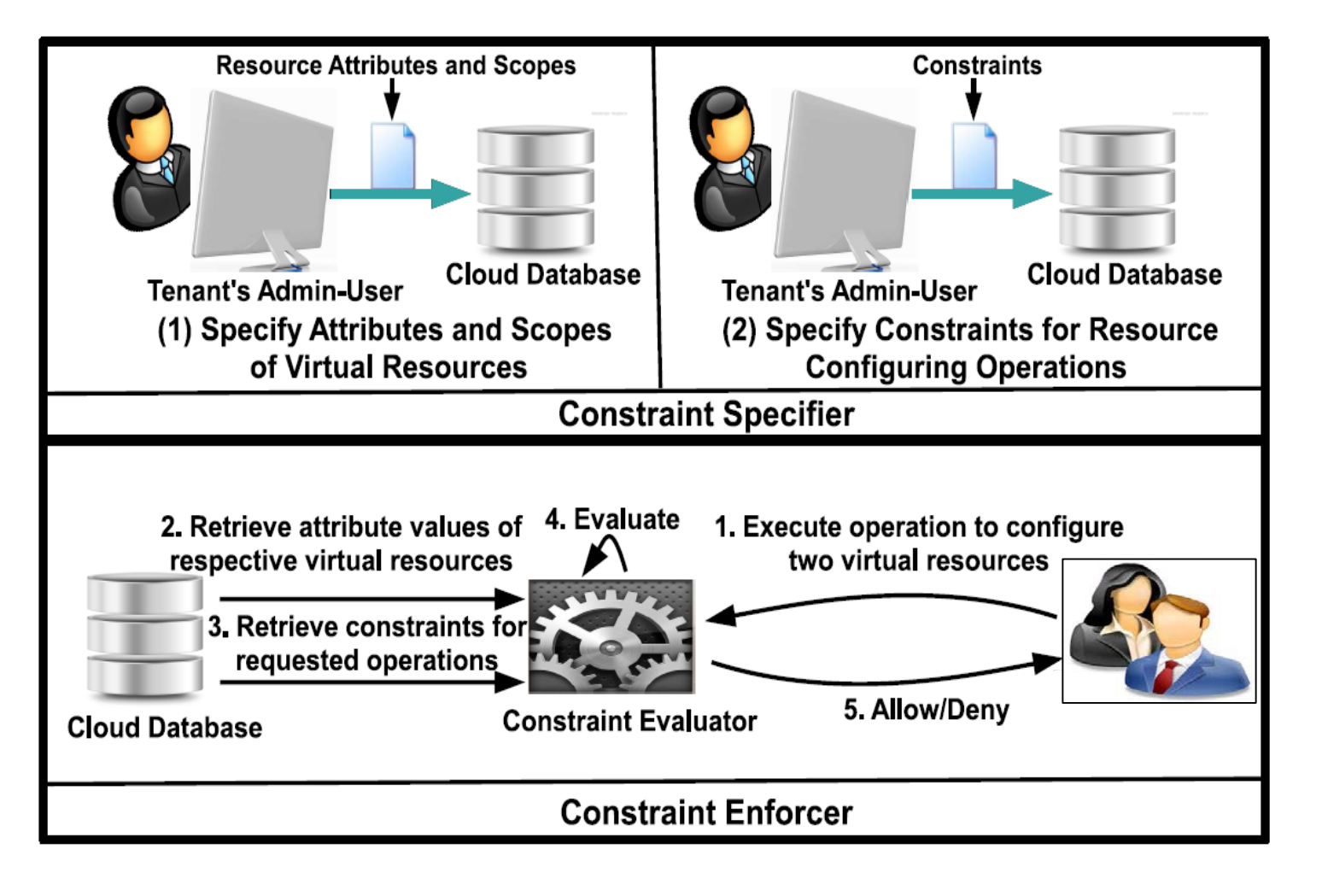

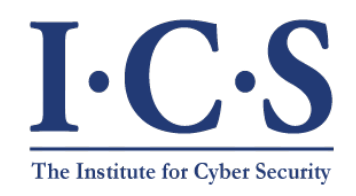

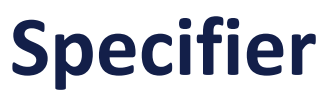

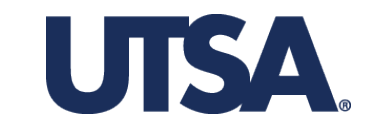

- **Implemented in OpenStack**
- **Execution of "***attribute-creation"* **operation**
- **Similarly,**
	- **Attribute-value specification** ۰
	- **Constraint Specification**  $\bullet$
	- **Attribute-value assignment**  $\bullet$

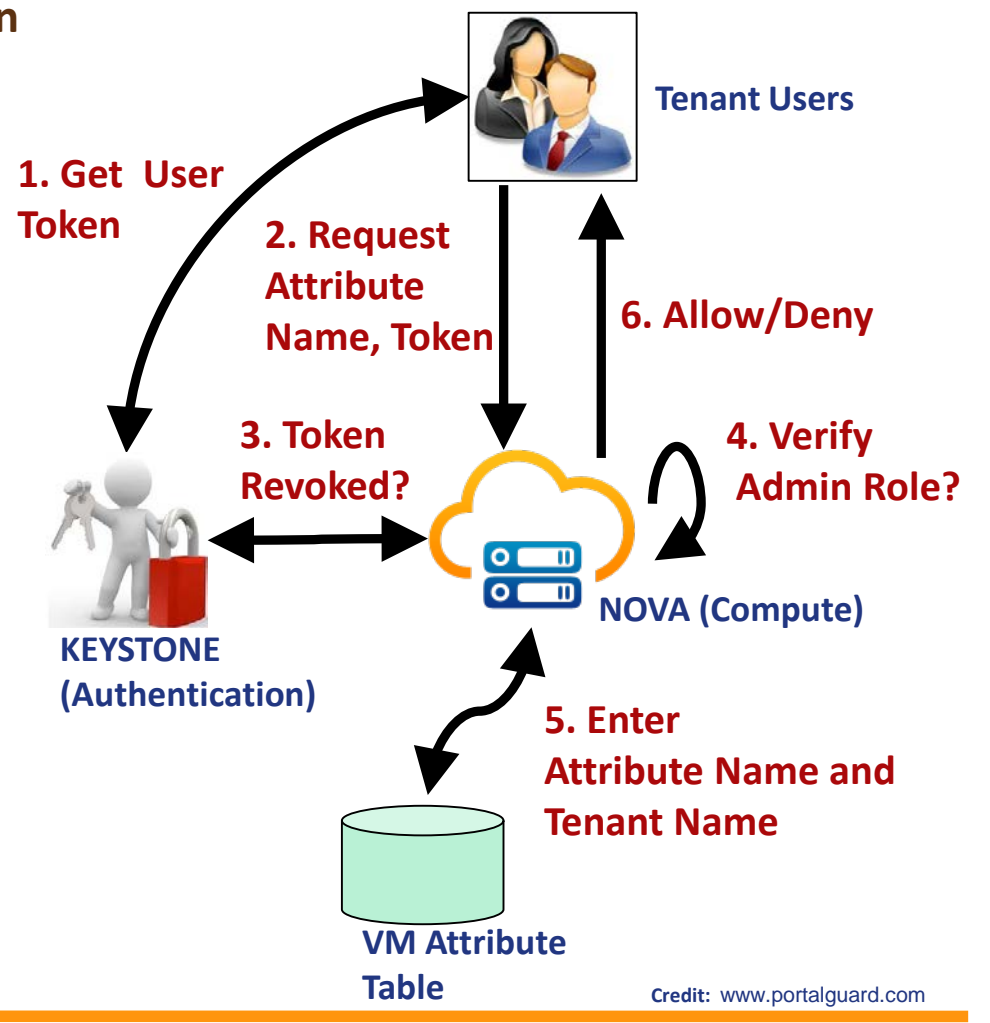

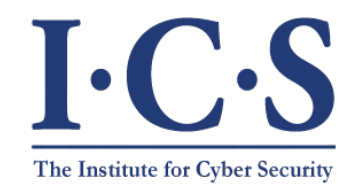

**Specifier (cont.)**

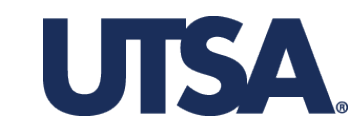

**API Specification** r. **Rest API** ۵

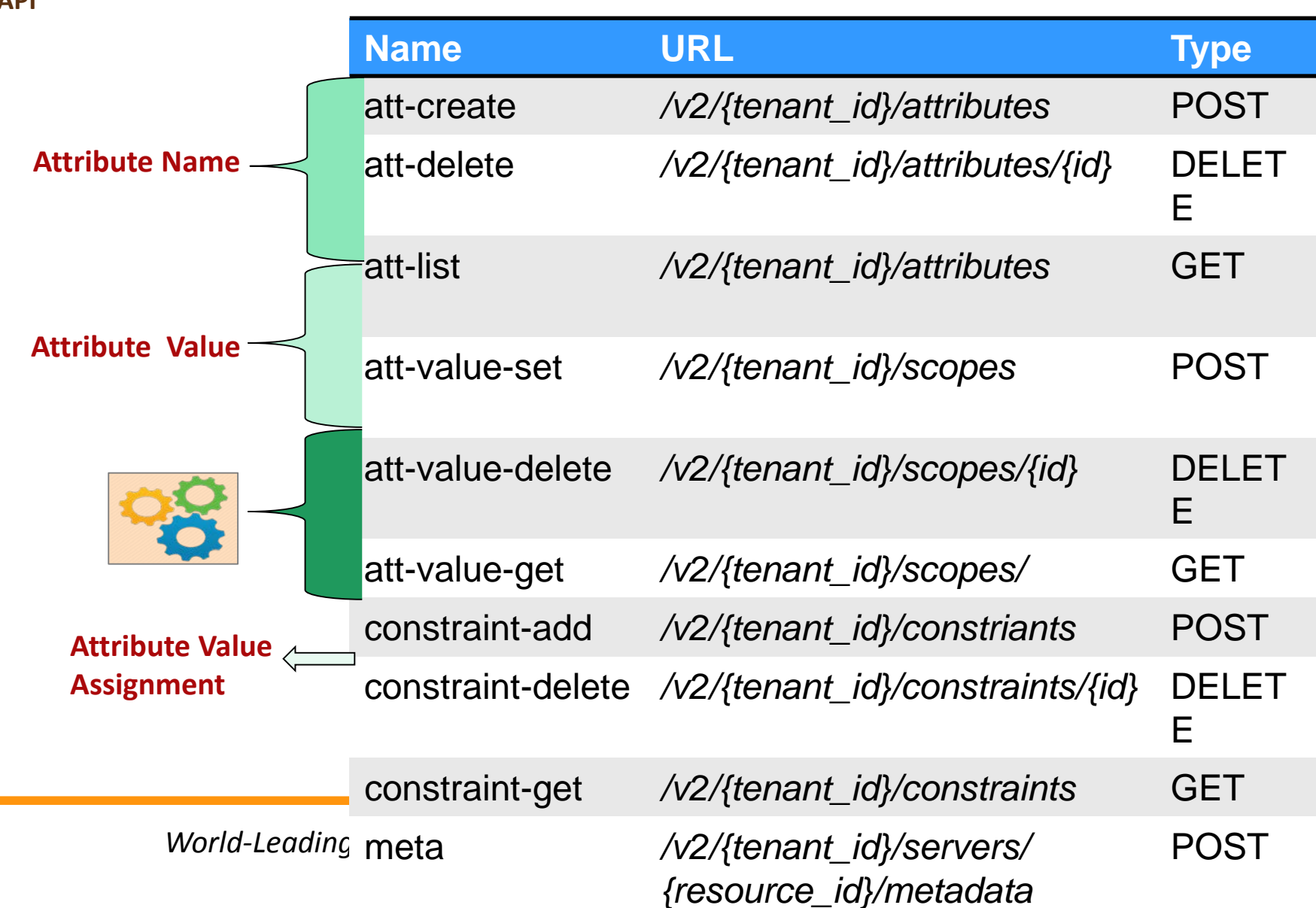

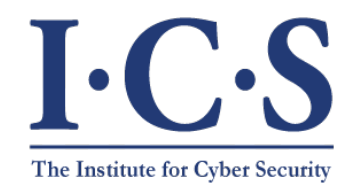

## **Validation Check**

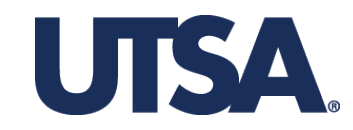

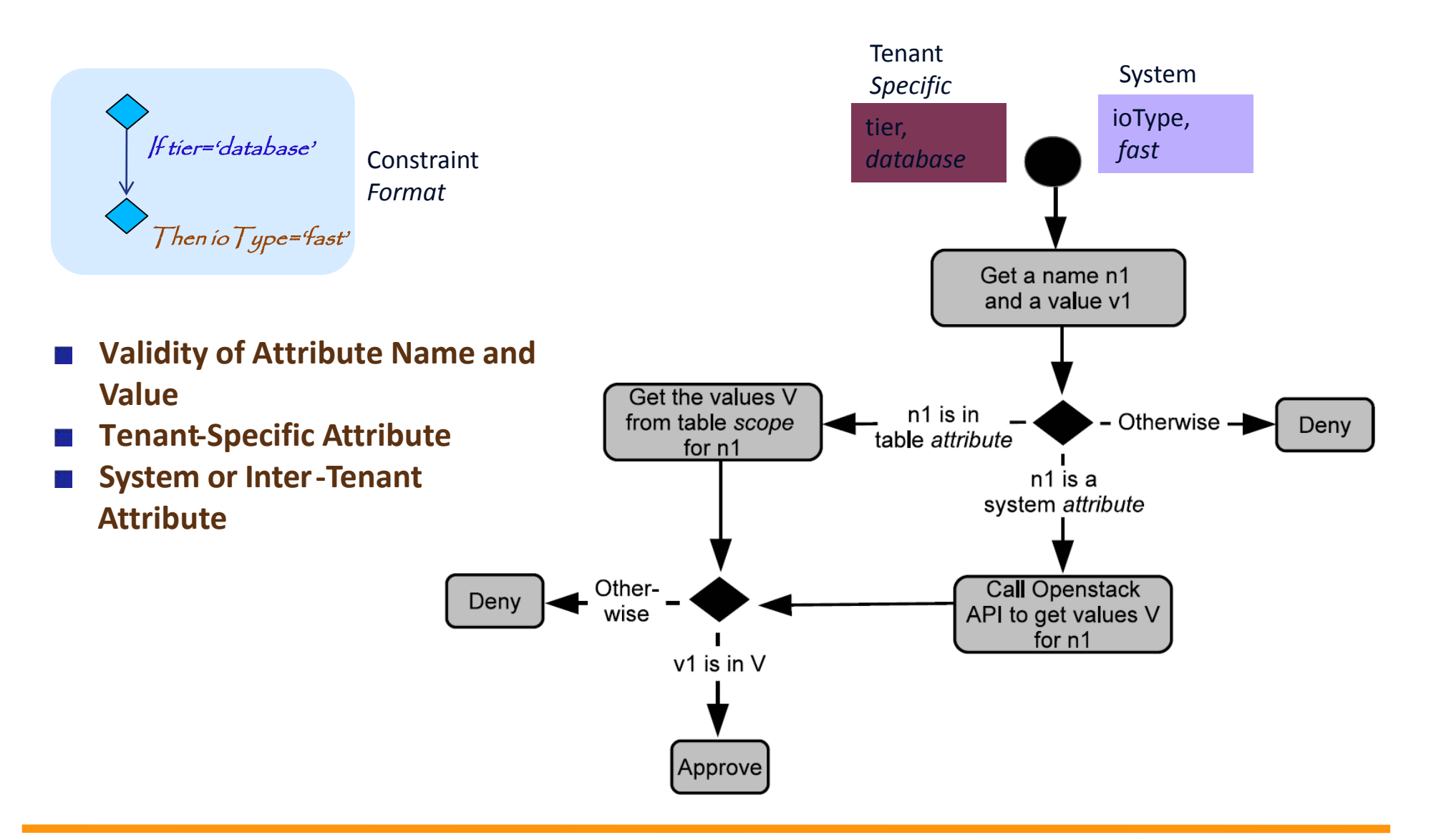

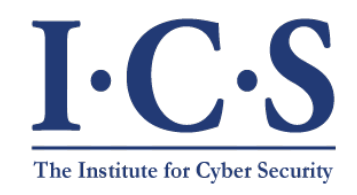

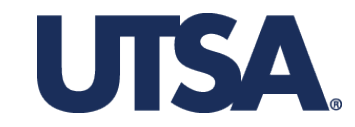

- **Implemented in OpenStack**
- **A Constraint Parser**

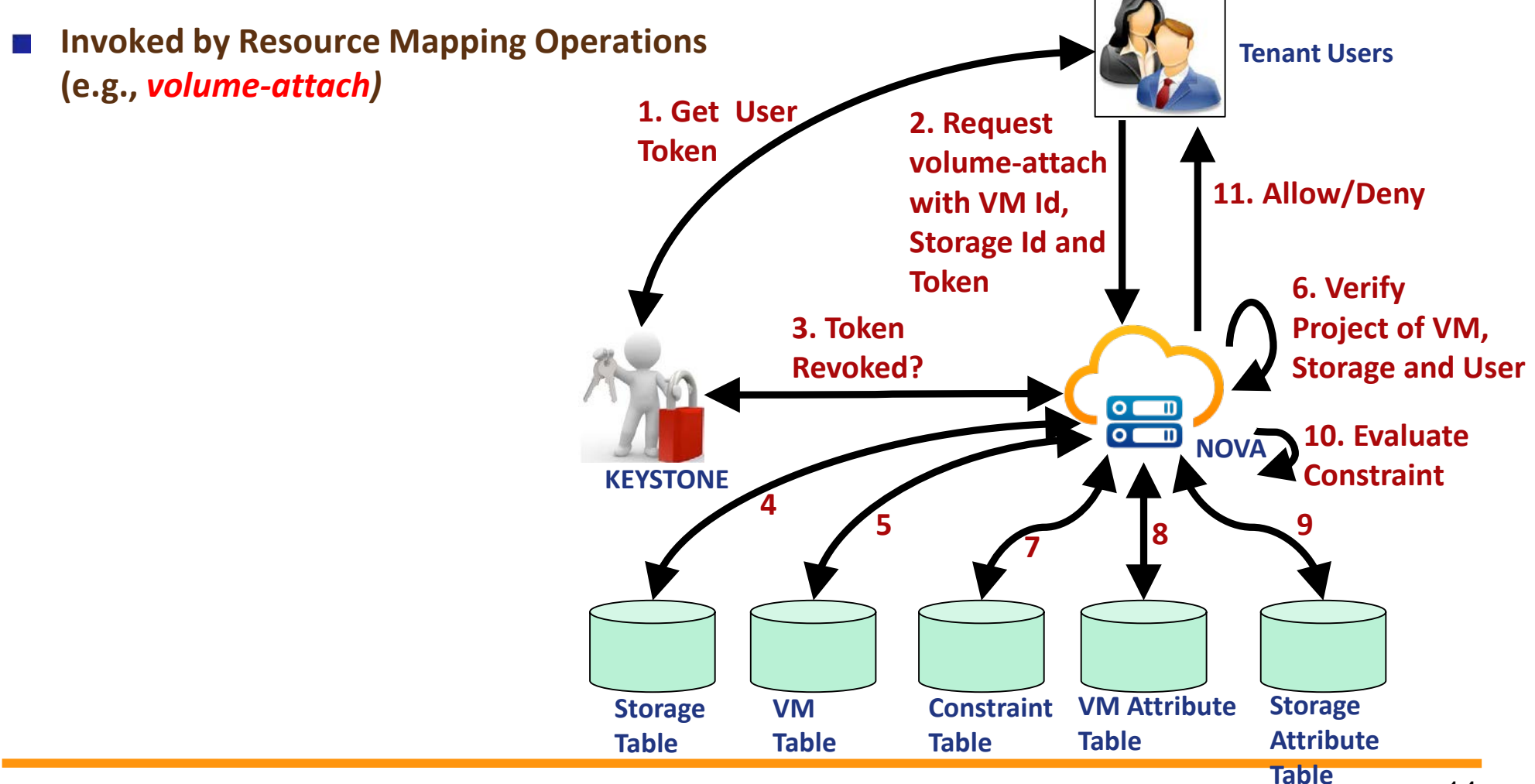

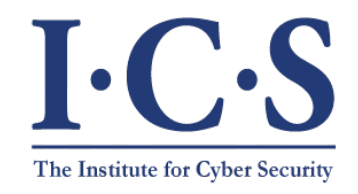

## **Automated Constraint Construction**

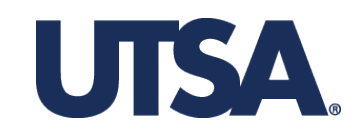

**Helps the tenants to find policy** t i

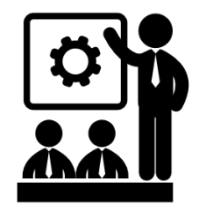

**From Previous Configurations**

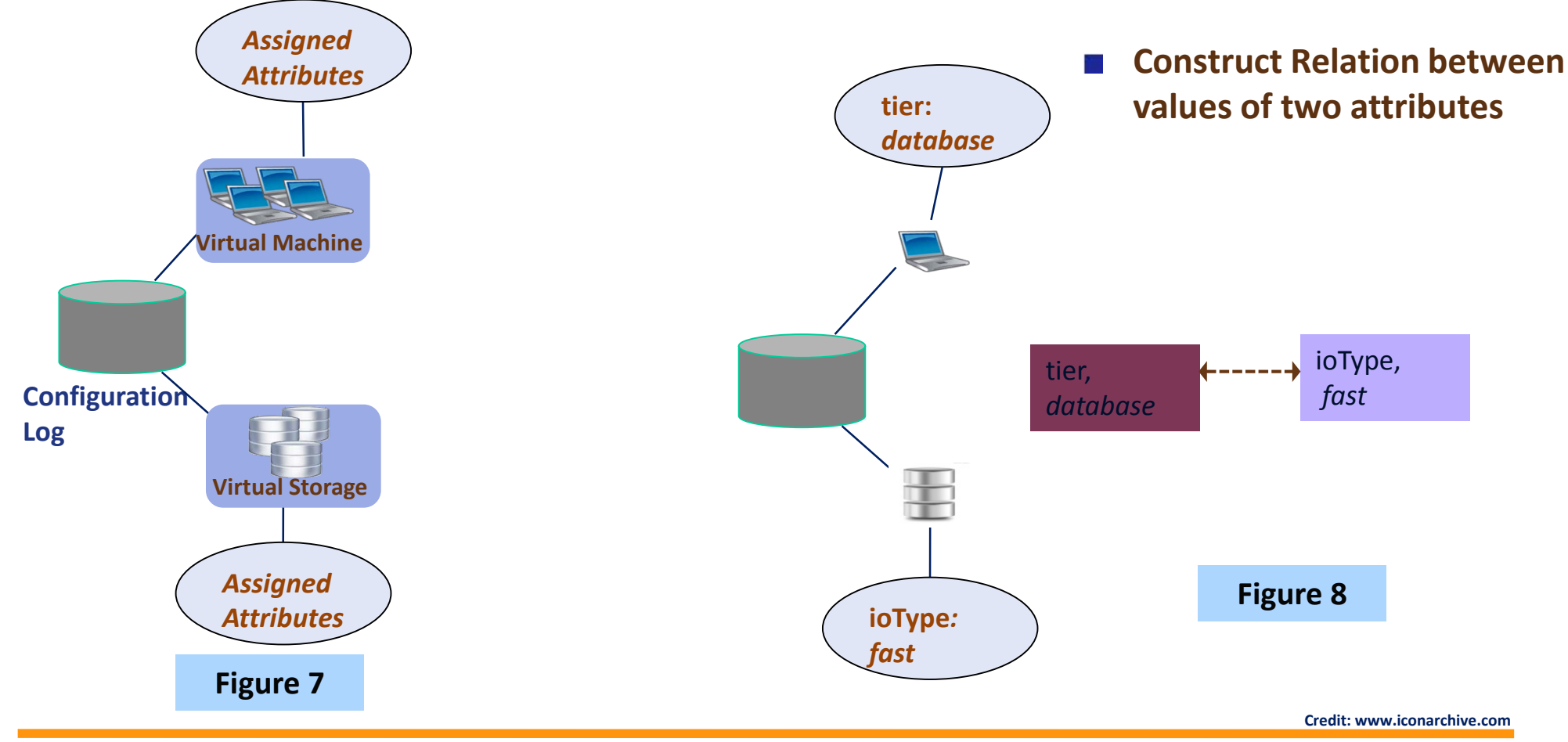

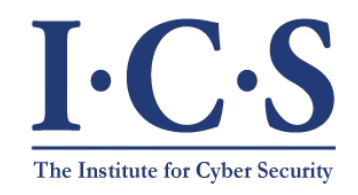

## **Approach**

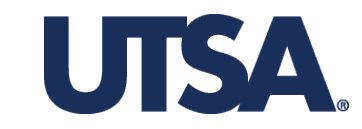

#### **Frequent-ItemSet Mining** t in

- **Apriori Algorithm**  $\bullet$
- **with customization for IaaS (CVRM-Apriori)** ۰

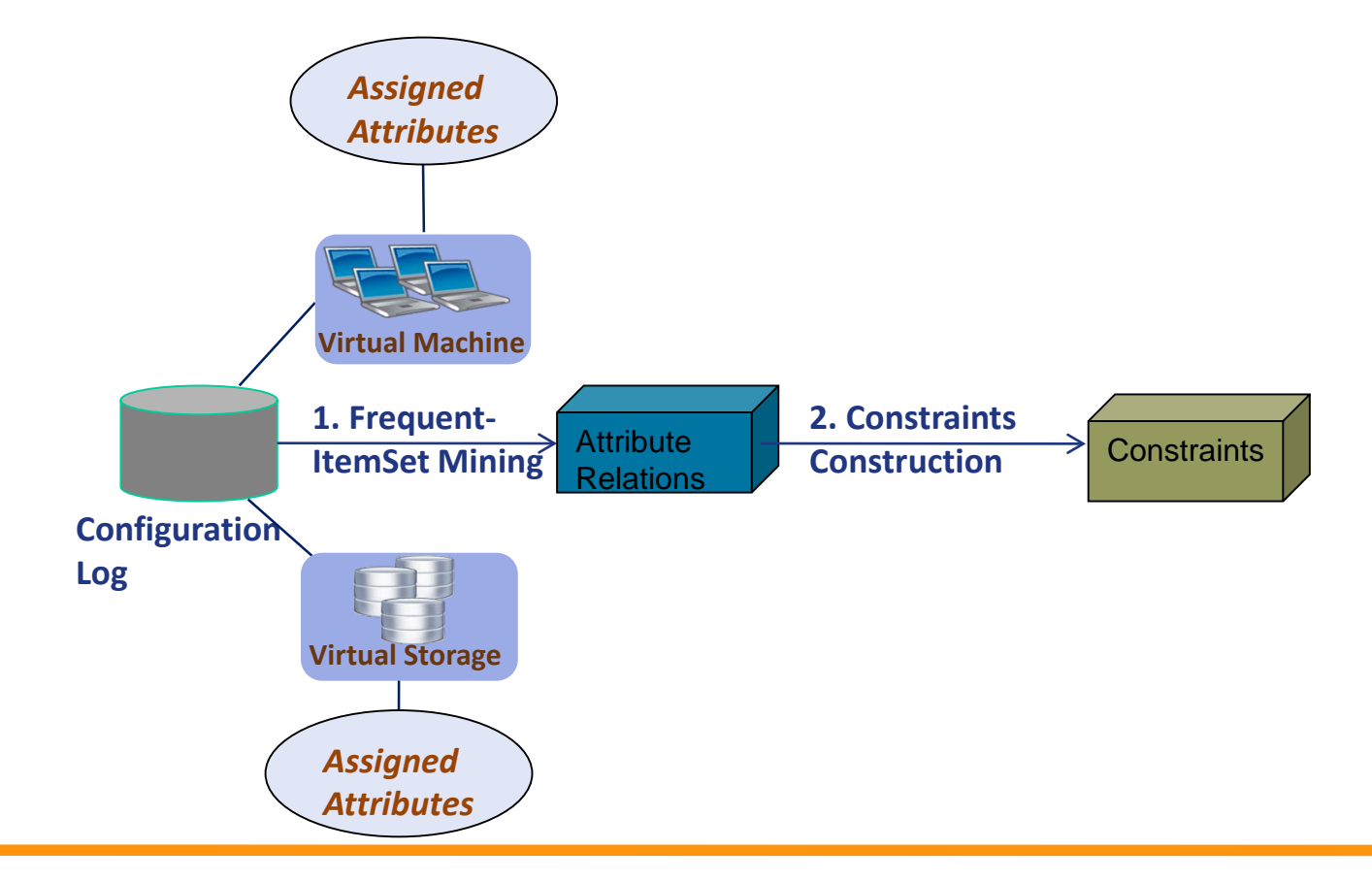

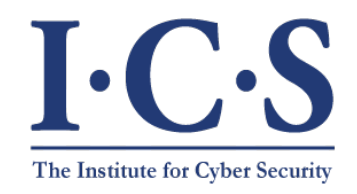

## **Evaluation**

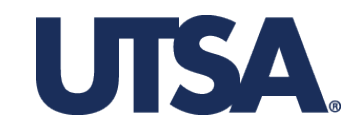

- **Policy for VM-Network Connectivity Mapping** M.
- **From VM-Network Table (table** *virtual\_interfaces* **in Nova, OpenStack)**
- **10 Attributes each with 10 values**
- **10 Virtual Networks**
- **At least three Networks per VM**
- **Mine relations between every two pair of attribute values**

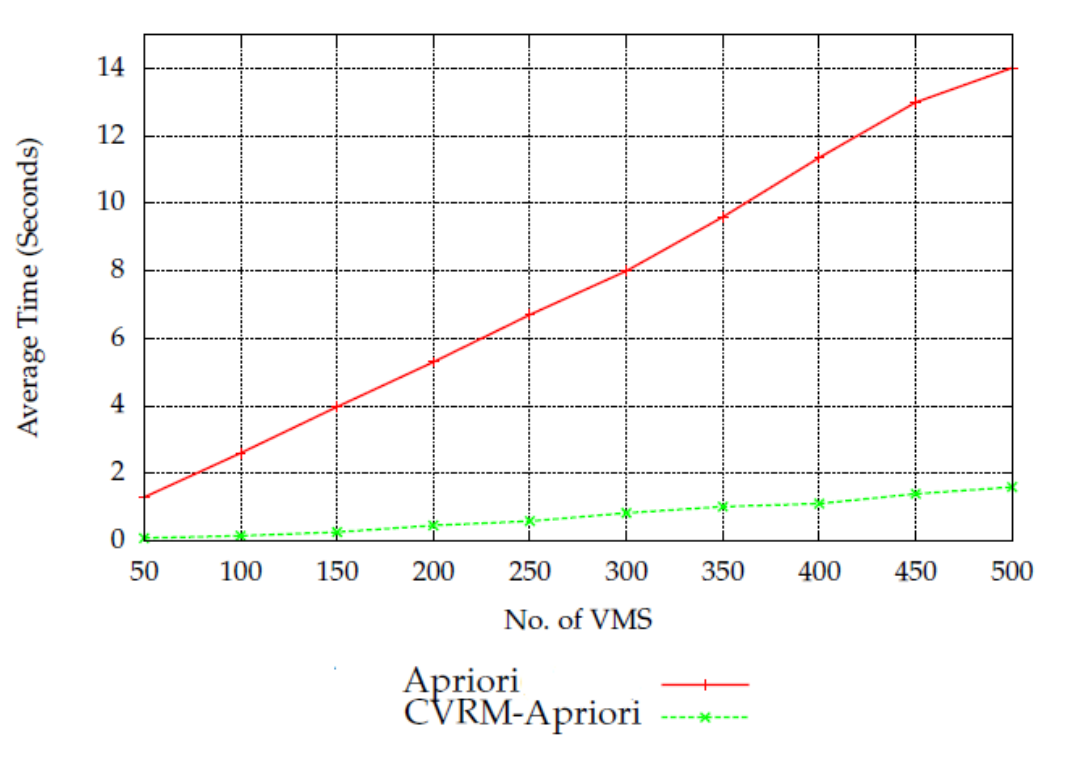

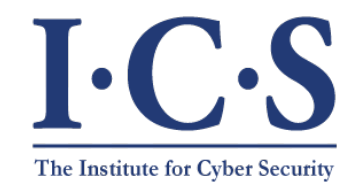

### **Conclusion**

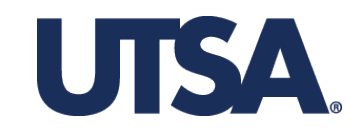

- **A Constraint Specification Framework**
- **Easily manageable and generic**

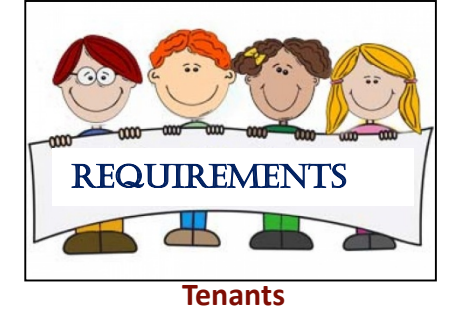

- **Can be applied for Misconfiguration Prevention**
- **Also, for detection (flag-generator)** ti s
- **Automatic Generation of Constraints**

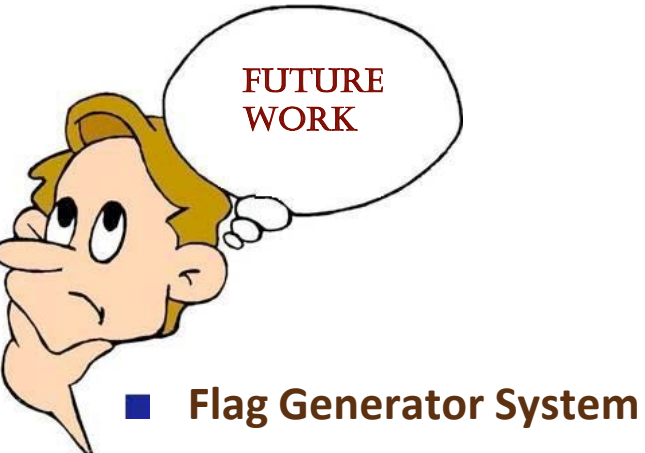

- **Semantic meaning of mined**  e. **Attribute Relation**
- **Improve mining (incorporate**  Ŷ. **noise)**

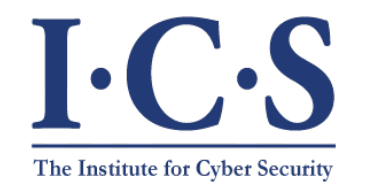

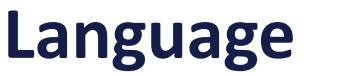

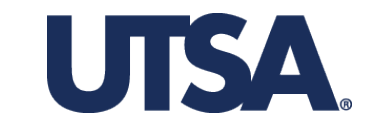

 $\langle$ Quantifier>:= $\forall$ (vr1,vr2)  $\in \mathcal{R}_{\langle}$ Cls>, $\langle$ Cls>,  $\langle$ Stmt>  $\langle \text{Stmt} \rangle := \langle \text{Stmt} \rangle \langle \text{connector} \rangle \langle \text{Stmt} \rangle | (\langle \text{rule} \rangle)$  $\langle \text{rule} \rangle := \langle \text{Token} \rangle \rightarrow \langle \text{Token} \rangle$  $\langle \text{Token}\rangle := (\langle \text{Token}\rangle \langle \text{connection}\rangle \langle \text{Token}\rangle)$  ( $\langle \text{Term}\rangle$ ) <Term>:= <Attribute>(<resource>) <comperator> <Scope>  $\langle$ Attribute $\rangle$ ::= $\langle$ letter $\rangle$  | $\langle$ digit $\rangle$  | $\langle$ Attribute $\rangle$  $\langle \text{Scope}\rangle ::= \langle \text{letter}\rangle | \langle \text{digit}\rangle \langle \text{Scope}\rangle$  $\langle \text{connector} \rangle ::= \wedge \mid \vee$  $\langle$  comparator $\rangle ::=$  =  $\mid \neq$  $\langle\text{Cls}\rangle ::= \mathsf{c}_1 \mid \mathsf{c}_2 \mid \ldots \mid \mathsf{c}_n$  $\langle$  resoruce $\rangle ::= \mathrm{vr1} | \mathrm{vr2}$  $\langle$  digit $\rangle ::= 0|1|2|...|8|9$  $\langle$  letter $\rangle$ ::= a|b|...|y|z|A|B|...|Y|Z

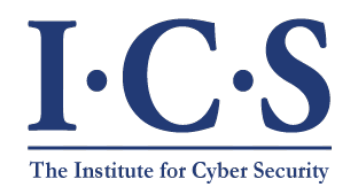

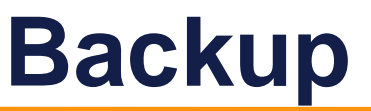

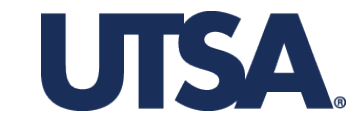

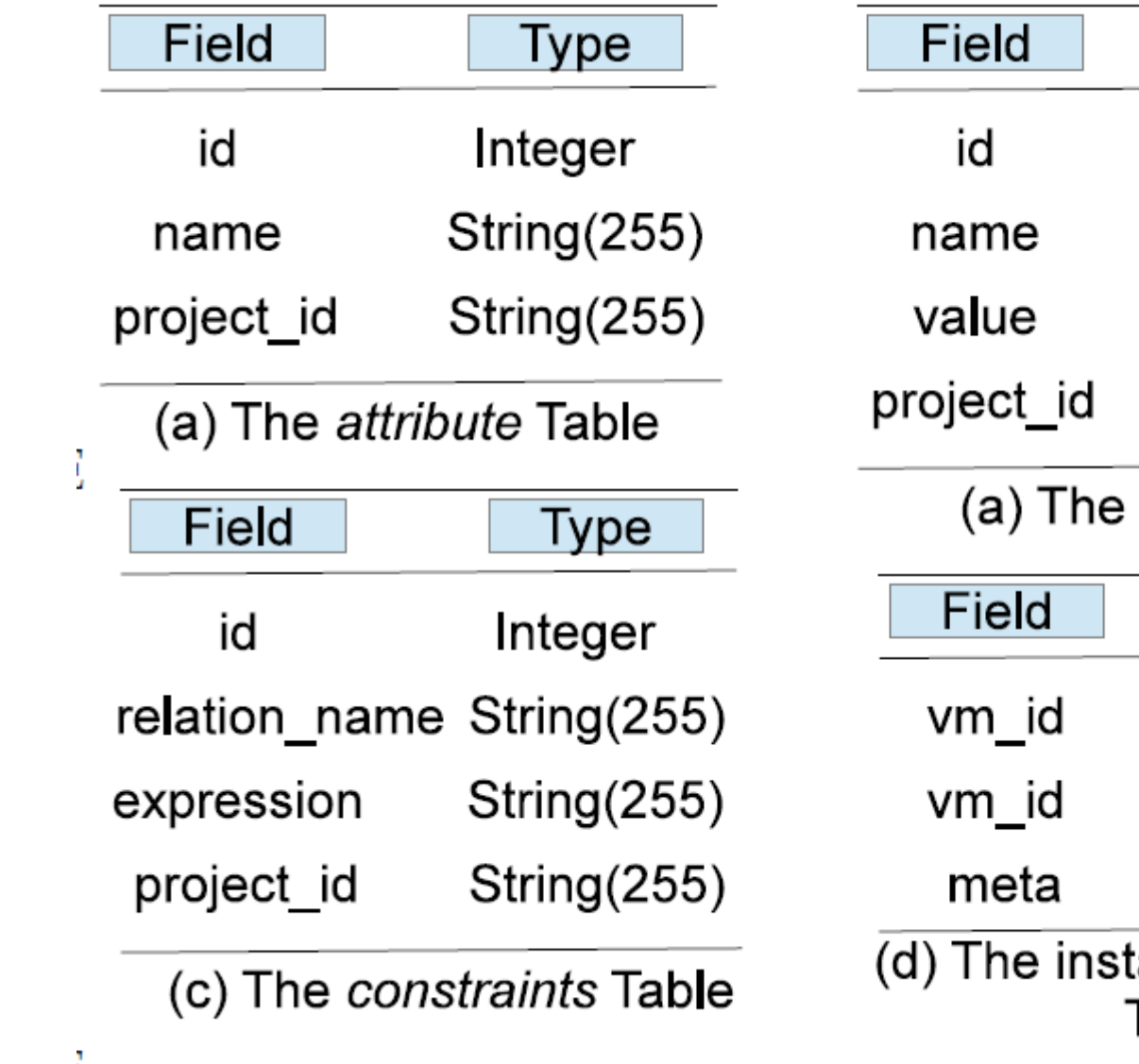

Integer String(255) String(255) String(255) scope Table **Type** Integer String(255) String(255) ance-*metadata*:

**Type** 

Table

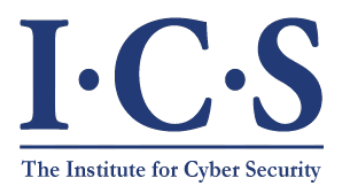

# **Backup**

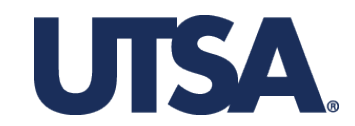

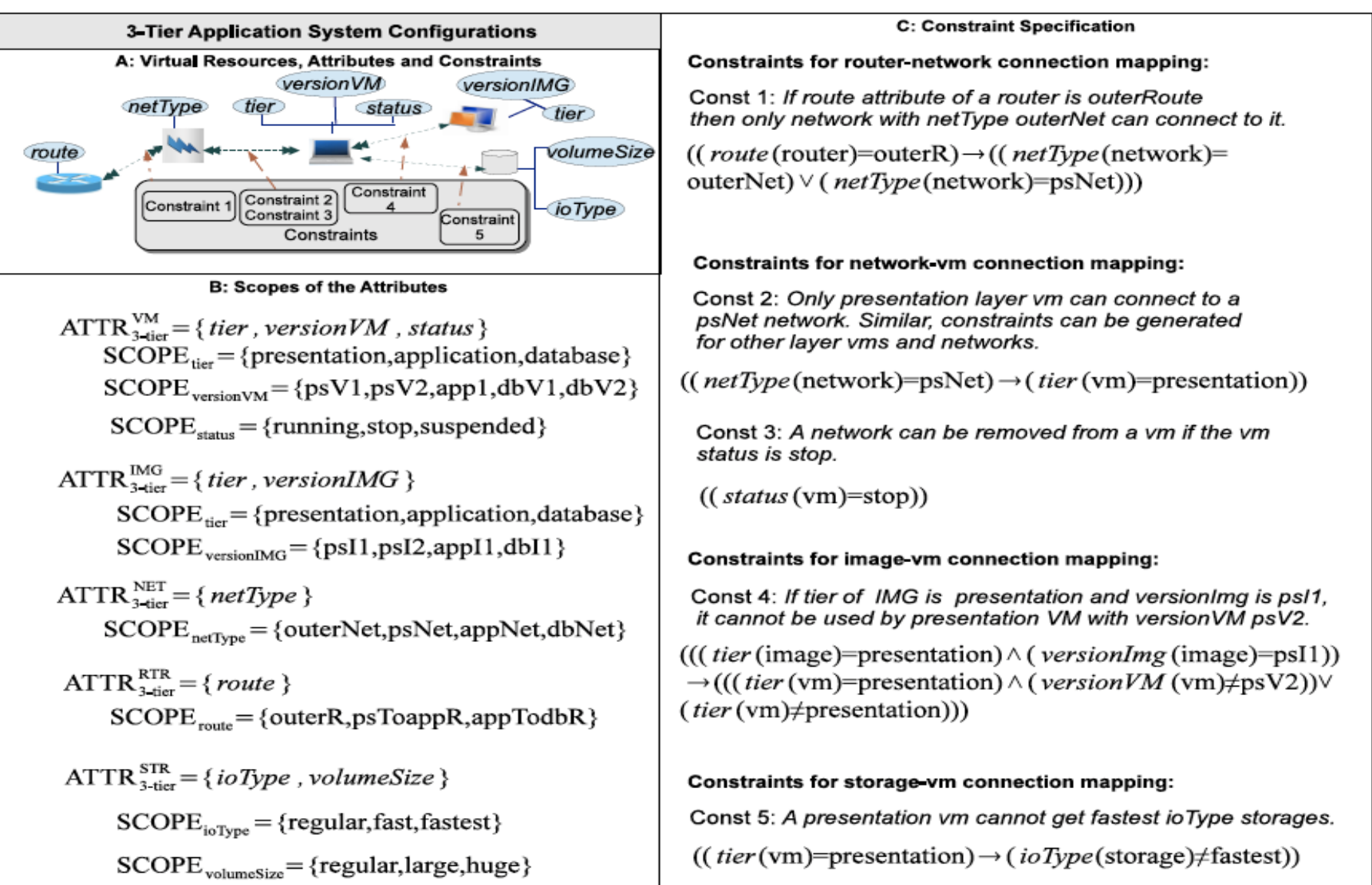

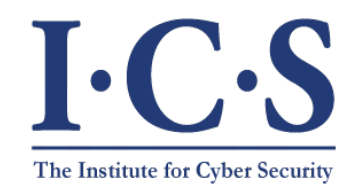

# **Backup**

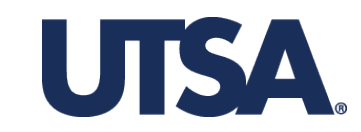

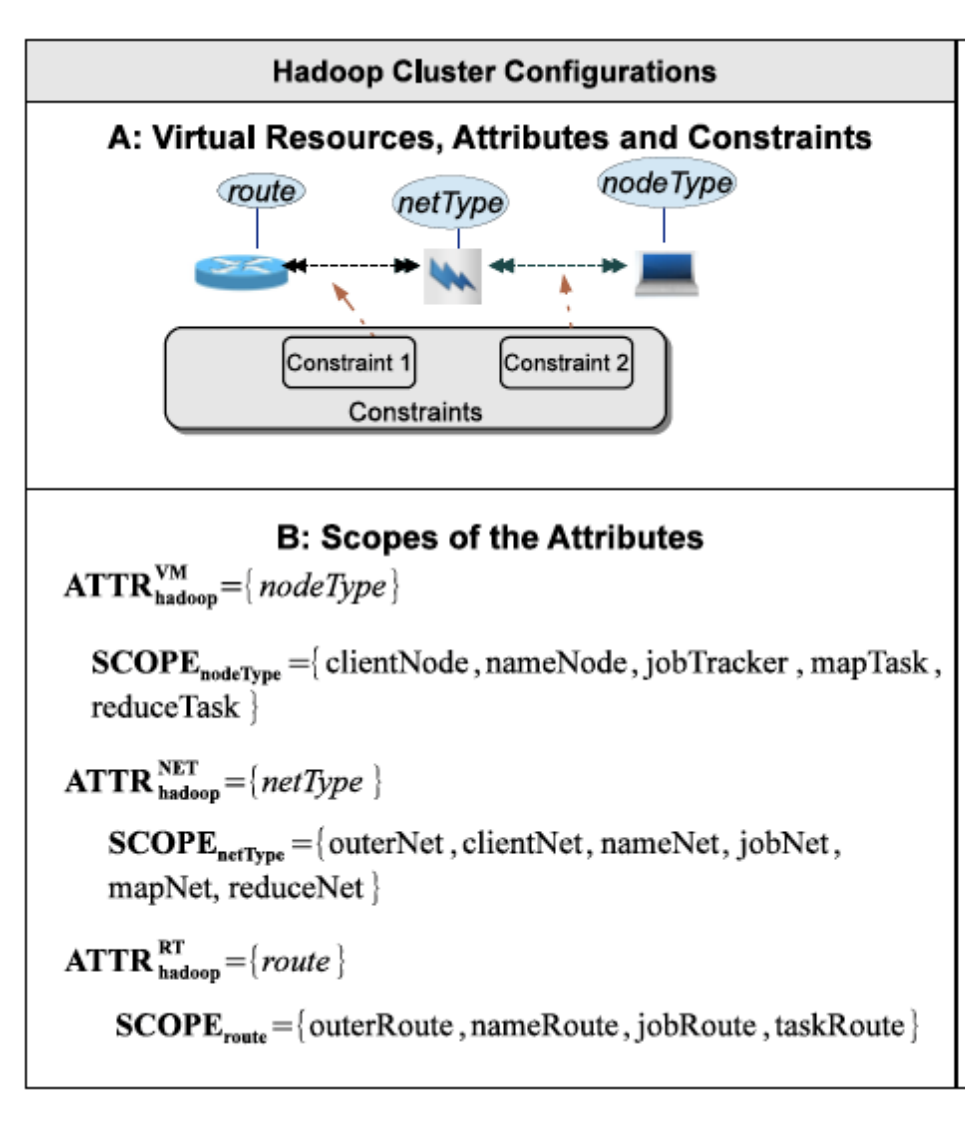

#### **C: Constraint Specification**

#### Constraints for router-network connection mapping:

Constraint 1: If route attribute of a router is outerRoute then only network with netType outerNet and clientNet can connect to it and if If route attribute is taskRoute then it cannot be connected with nameNet, outerNet and clientNet.

 $((route (route) = outer Route) \rightarrow$  $((netType(network)=outerNet) \vee (netType(network)=clientNet)))$  $\wedge$  ((*route* (router)=taskRoute)  $\rightarrow$  $(((netType(network) \neq nameNet) \land (netType(network) = outerNet))$  $\wedge$ (*netType*(network)=clientNet))

#### Constraints for network-vm connection mapping:

Constraint 2: In a nameNet network only nameNode and jobTracker vm can be connected.

 $((netType(network)=nameNet) \rightarrow$  $((nodeType(vm)=nameNode) \lor (nodeType(vm)=jobTrace))$